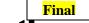

## **2021-22** Advanced Placement (AP) Exam Registration

[Submit or Email completed form to the Counseling Dept. for the CTC before/by Sept. 30, 2021.

Registration is not complete until payment has been received. Thank you.]

| PRINT *First and                                                                                                    | d Last Name              | Student ID #                           | <u>Grade</u>                                                                                           |
|----------------------------------------------------------------------------------------------------|--------------------------|----------------------------------------|----------------------------------------------------------------------------------------------------|
| *                                                                                                    |                          | #                                      |                                                                                                    |
|                                                                                                    |                          | Nailing Address:<br>nglish Teacher:    | Period: Rm #:                                                                                          |
| Place X by the exam (s) you are registering to take in May. You must ensure AP teacher(s) are informed of your AP Exam Registration and Testing Taking Plans.                                                                                                    |                          |                                        |                                                                                                    |
| Week 1                                                                                                    | Morning - 8:00 am        | Afternoon - 12:00 noon/pm              | The campus testing coordinator orders AP                                                               |
| Mon – May 2                                                                                                    | US Government /Politics  | Chemistry                              | exams. Students do not order their AP                                                                  |
| Tues – May 3                                                                                                    | Environmental Science    |                                        | exams via their College Board account when joining their AP classes. When                              |
| Wed – May 4                                                                                                    | Eng. Lit./ Comp.         |                                        | students join an AP class online, their AP exam decision for the AP class will display                 |
| Thurs – May 5                                                                                                    | Macroeconomics           | Statistics                             | "undecided" (default setting). All AP exams have fees that are to be paid online on the GPISD website. |
|                                                                                                    | US History               |                                        |                                                                                                    |
| Fri – May 6  Art and Design: Friday, May 6, 2022, is the last day for AP coordinators to submit digital AP 2-D Art and Design, 3-D Art and Design, and Design, and Design, and Design, and Design, and Design and Design and Design and Design and Design and Design and Design and Design and Design and Design portfolio assembly. AP ART Teacher(s) will forward completed digital Art and Design portfolios to the campus testing coordinator before April 29, 2022.  Art & Design Drawing |                          |                                        |                                                                                                    |
| Week 2                                                                                                    | Morning - 8:00 am        | Afternoon - 12:00 noon/pm              | Afternoon – 2 pm                                                                                       |
| Mon – May 9                                                                                                    | Calculus AB BC           |                                        |                                                                                                    |
| Tues – May 10                                                                                                    | Eng. Lang./Comp.         | Physics C: Mechanics                   | Physics C: Electricity/Magnetism                                                                       |
| Wed – May 11                                                                                                    | Spanish Language/Culture | Biology                                |                                                                                                    |
| Thurs – May 12                                                                                                    |                          | Physics 1: Algebra-Based               |                                                                                                    |
| Fri – May 13                                                                                                    | German Language/Culture  | Physics 2: Algebra Based               |                                                                                                    |
| REMINDER: NO late admission allowed, look at above chart for your testing time.                                                                                                    |                          |                                        |                                                                                                    |
| > \$ 100.00 per AP Exam "X" Number of Exams = \$ Total Amount Due                                                                                                    |                          |                                        |                                                                                                    |
| Campus Testing Coordinator verifies if student is eligible for "Fee Waiver" of \$ 55.00 per AP Exam (based on Free/Reduced Lunch): Student needs to email CTC at <a href="mailto:mfranco@g-pisd.org">mfranco@g-pisd.org</a> before making an online payment                                                                                                    |                          |                                        |                                                                                                    |
| ❖ \$ 55.00 per AP Exam: "X" Number of Exams = \$ Total Amount Due                                                                                                    |                          |                                        |                                                                                                    |
| to "Online Pa                                                                                                    |                          | MENTS"- Select ●" <u>Testing Fees"</u> | "Department and Services", scroll down (to pay for AP Exams), email receipt will on #:                 |

<u>Please Note</u>: For any AP exam ordered late, College Board continues to charge a late order fee of \$40.00 per AP Exam. The total cost for AP exams ordered after the deadline will be \$140.00 (\$100-base exam fee plus \$40.00-late fee charge.) For the 2021-2022 school year, College Board has reinstated the unused/canceled exam fee of \$40.00 per AP Exam. Refunds for cancelled AP exams will be issued once testing is completed in May 2022.

## **Important Information about AP Testing**

- Joining a Class Section On the first day of class, teachers provide the join code for each of their class sections to their students. When students have the join code, they can sign in to My AP (myap.collegeboard.org) to enroll in the class section. Students need to enroll in the class section for each AP class they are taking using the unique join code for each class. Students complete enrollment as an assignment, so that they are enrolled in their class sections by the second day of class and they can begin using AP Classroom resources.
- AP Students sign in to My AP to access AP Classroom. To get started, at the start of the school year
  each student joins the class sections online for the AP courses. Students get individual feedback
  through Progress Checks and practice questions assigned by their teachers in AP Classroom.
   LOIN
   CODES will expire at the end of the 2<sup>nd</sup> school day!
- <u>Providing Registration Information</u> The first time you enroll in a class section or an exam only section in My AP for the current school year, you will provide your registration information. It is important you provide their registration information thoroughly and accurately: full legal name. Students only need to provide registration information once each school year that they are enrolling in a class section or exam only section.
- For exam day, students will use their personalized registration labels—AP ID labels— which enable minimal time spent bubbling information on exam answer sheets.
- <u>For Exam Only Sections</u> If you need to enroll in an exam only section, remember that only the AP coordinator can access and provide the join code for an exam only section. You must indicate that on your AP Exam Registration form. The AP coordinator will provide you with a specific join code for an exam only section to you. You must complete your enrollment (join exam only section) by the next day.
- <u>Canceled or Unused Exam</u>: Student decides not to take an exam, cancellation is submitted by coordinator in AP Registration and Ordering by <u>March 15</u>; or student doesn't take an exam that was ordered for them, coordinator indicates the exam as unused in AP Registration and Ordering. GP High School AP students must have a parent or guardian email the campus testing coordinator at <a href="mailto:mfranco@g-pisd.org">mfranco@g-pisd.org</a> that their child is cancelling their AP exam(s) or will not be testing in May 2022. For the 2021-2022 school year, College Board has reinstated the unused/canceled exam fee of \$40.00 per AP Exam.
- ordering deadline—i.e., second-semester courses—don't incur the late order fee. For courses that start after November 15 final ordering deadline—i.e., second-semester courses—don't incur the late order fee. For courses that start after November 15, when you create these class sections in AP Registration and Ordering you'll denote them as "second semester." The exam orders for courses that start after the final ordering deadline must be submitted by March 15, 2022 (11:59 p.m. ET). After March 15, 11:59 p.m. ET, you won't be able to place any new exam orders for these courses. GP High School AP students taking 2<sup>nd</sup> semester AP class, must submit their AP exam registration form by Friday, March 4, 2021